'F

 $\bigcup$ 

u

 $\sum_{i=1}^{n}$ 

# IDENTIFICATION

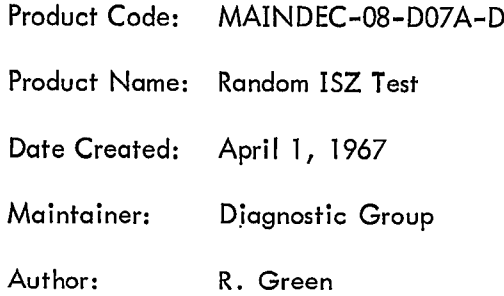

 $\sim 10^4$ 

 $\Delta$ 

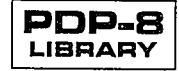

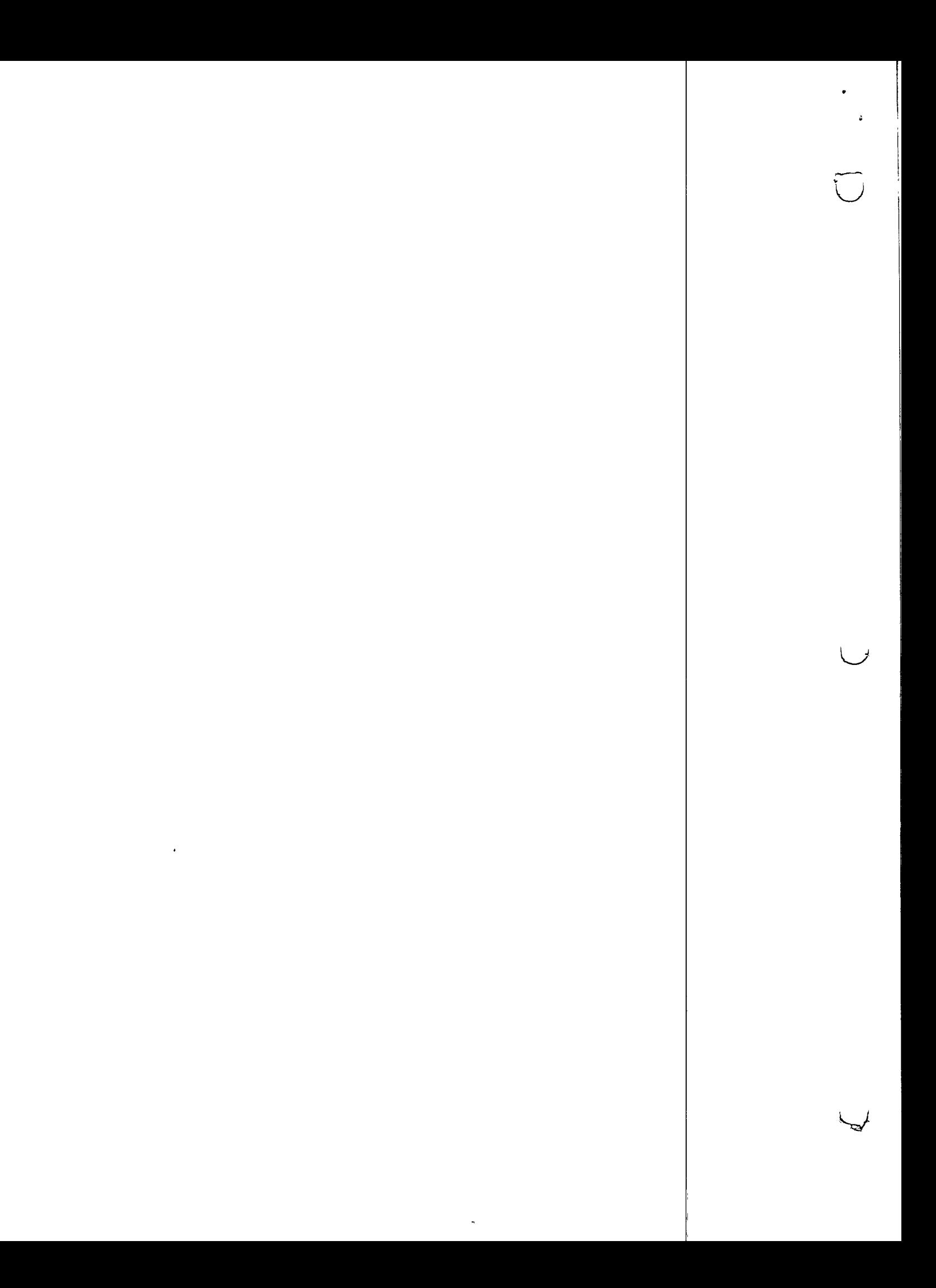

#### 1. ABSTRACT

This program is written to test the ISZ instruction of the PDP-8. An ISZ inst uction is placed in a FROM location, and a TO location contains the OPERAND. Part 1 of the program selects FROM, TO, and OPERAND from a random number generator, with the option of holding any or all constant. Part 2 uses a fixed set of FROM, TO, and OPERAND numbers.

- 2. REQUIREMENTS
- 2.1 Equipmenr

One PDP-8 equipped with Teletype.

2.2 Storage

U

 $\ddot{\bullet}$ 

This program uses locations 0000 – 7600<sub>g</sub>. The Binary Loader must be stored in the last memory page.

2.3 Preliminary Programs

MAINDEC-08-DOT (n), MAINDEC-08-D02(n), and MAINDEC-08-D03(n)

#### 3. LOADING PROCEDURE

The standard Binary Logder is used.

#### 4. STARTING PROCEDURE

- 4.I Switch Settings
	- SRO = Halt on error
	- SR1 = Eliminate error printouts
	- $SR3 = Fixed$  FROMS (1) Random FROMS (0)
	- $SR4 = Fixed TOS (1)$ Random TOS (0)
	- $SR5 = Fixed OPERAND (1)$ Random OPERAND (0)
	- SR9 = Do one ISZ only
	- SR1 = Do part 2 (1)  $\rightarrow$  SR3, 4, 5 must be 0s. Do part 1 (0)

## MAINDEC-08-D07A-D

.4.2 Starting Address

 $\sqrt{0041}$  0037.

4.3 Operator Action  $\mathcal{D}^{\mathcal{V}}$ 

- a. Set SR (SWITCH REGISTER) to 004T and press LOAD ADDRESS.
- b. Set SR to desired mode of operation; for most runs, SR9 = 1 allows the most testing

in the least amount of time.

For fixed FROM, TO, or OPERAND usage, the fixed number may be selected and entered into the memory locations shown below:

 $\cup$ 

.<br>اسها

 $FROM = 0002$  $TO = 0020$  $OPERAND = 0021$ 

c. Push START.

t

 $\ddot{\cdot}$ 

#### 5. OPERATING PROCEDURE

Same as paragraph 4.

- 6. ERRORS
- 6.1 Error Halts and Description

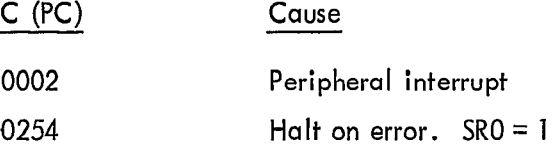

6.2 Error Printouts

> F xxxx T yyyy 0 ZZZZ F mmmm R nnnn NS

#### 6.2.1 Printout Explanation

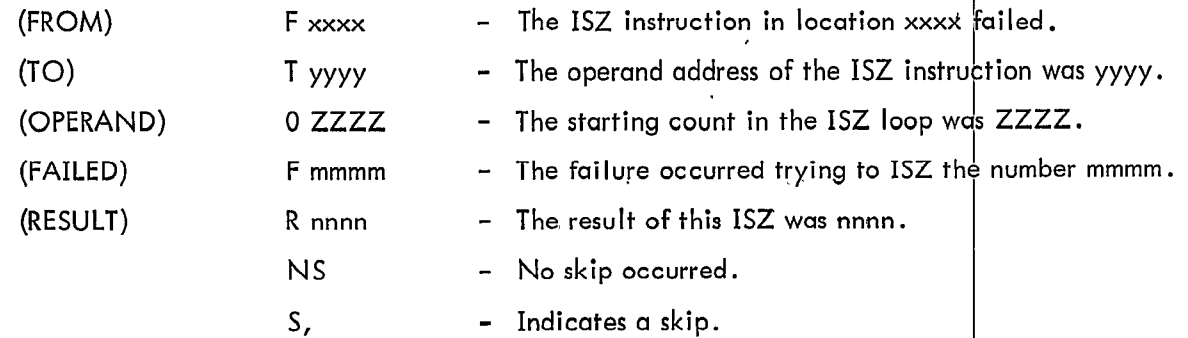

#### $6.2.2$ Examples

- a. The following is a typical error printout.
	- F 3003 T 5470

0 3705 F 4777 R 5000 S

Line 1 of the printout is a statement of the problem. It says that located at 3003 is an ISZ instruction incrementing an operand stored in location 5470.

Line 2 of the printout gives information for error analysis. 3705 was the initial operand, 4777 was the operand being incremented when the error occurred, and 5000 is the operand following the failing increment. The S indicates that the increment resulted in a skip. The error here is obviously that the skip should not have occurred.

- b. The following is another typical error printout.
	- F 3003 T 5470
- 0 3705 F 4777 R 5020 NS

This is identical to example (a) except that a different type error has occurred. The result of incrementing 4777 should be 5000, not 5020.

#### $6.3$ Error Recovery

õ.

The program continues on, following an error printout unless  $SR0 = 1$ . After a halt on error, push CONTINUE to resume testing.

When errors exist, a failing condition chosen from those typed out must be used with the scope mode. For the scope mode, perform the following steps:

- a. Stop the program.
- Insert chosen FROM into location 0002.  $\mathbf b$ .
- Insert chosen TO into location 0020  $c.$
- Insert chosen failing OPERAND into location 0021 d.
- Restart program with control switches 1, 3, 4, 5, and 9 set to 1.  $e.$

NOTE: By setting SRO the program halts following the error printout. The operator may at this time set switches 1, 3, 4, 5 and 9 and push CONTINUE. The program enters a scope mode using the failing conditions just printed.

- 7. **RESTRICTIONS**
- 7.1 **Starting Restrictions**

None

### 7.2 Operating Restrictions

The interrupt is enabled during program operation.  $\,$  Any attached device, which might cause spurious interrupts, must be disabled.

### 8. MISCELLANEOUS

8.1 Execution Time

 $S$ R9 = 0. 11,000 ISZ operations/second.  $SR9 = 1$ . 3,500 ISZ operations/second

#### 9. PROGRAM DESCRIPTION

The test loop is shown below:

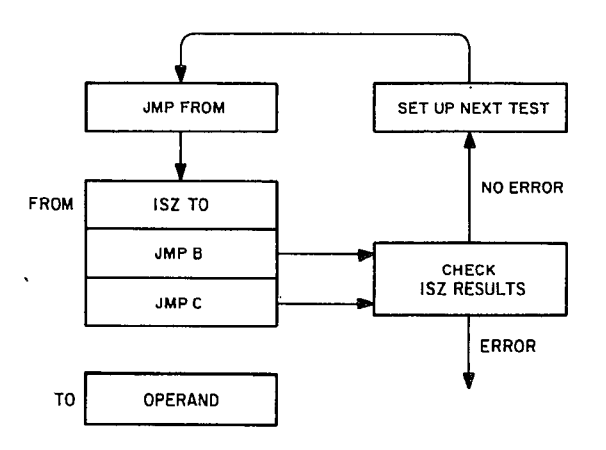

U`

 $\begin{pmatrix} 1 & 1 \\ 1 & 1 \end{pmatrix}$ 

Part 1 of the program uses a random number generator to select the FROM, TO, and OPERAND numbers.Once selected,the OPERAND is incremented until it reaches zero.Each ISZ is checked by duplicating ISZ with TAD, IAC, DCA.Each iteration is also checked for the proper sk|ip or no–skip condition .

Part 2 of the program is actually part 1, with the random number generator replaced by a fixed number generator.Sequencing of events is as follows, (note: 621<sub>.0</sub> <MEMORY TEST AREA <  $7600<sub>8</sub>$ ):

 $a.$  FROM = 621 TO = 624 Test a set of 24 selected OPERANDS.

To save time it is suggested that SR9 = 1, so that the ISZ is performed on each OPERAND only once instead of incrementing it until the ISZ instruction skips.

FROM = 621 TO = 625 Repeat the set of OPERANDS used in (a) above.  $\mathsf{b}$ .

This sequence continues until TO reaches the upper limit of the memory test area. FROM is then incremented by 1 and the process is repeated. When FROM reaches the upper limit of the memory test area, the test is complete.

Ideally, it is desirable to ISZ every location from every other location in the test area and, in doing so, use all 24 of the selected worst case operands for each set of addresses. This is what Part 2 does, but it takes many days to complete the test. It is for this reason that the program uses the random number generator system of Part 1. Part 2 is an additional feature of the program with very limited use.

A 07 is printed after each group of 32,000 tests.

 $\frac{1}{2}$ 

# MAINDEC-08-D07A-LA

 $\hat{\bigcup}$ 

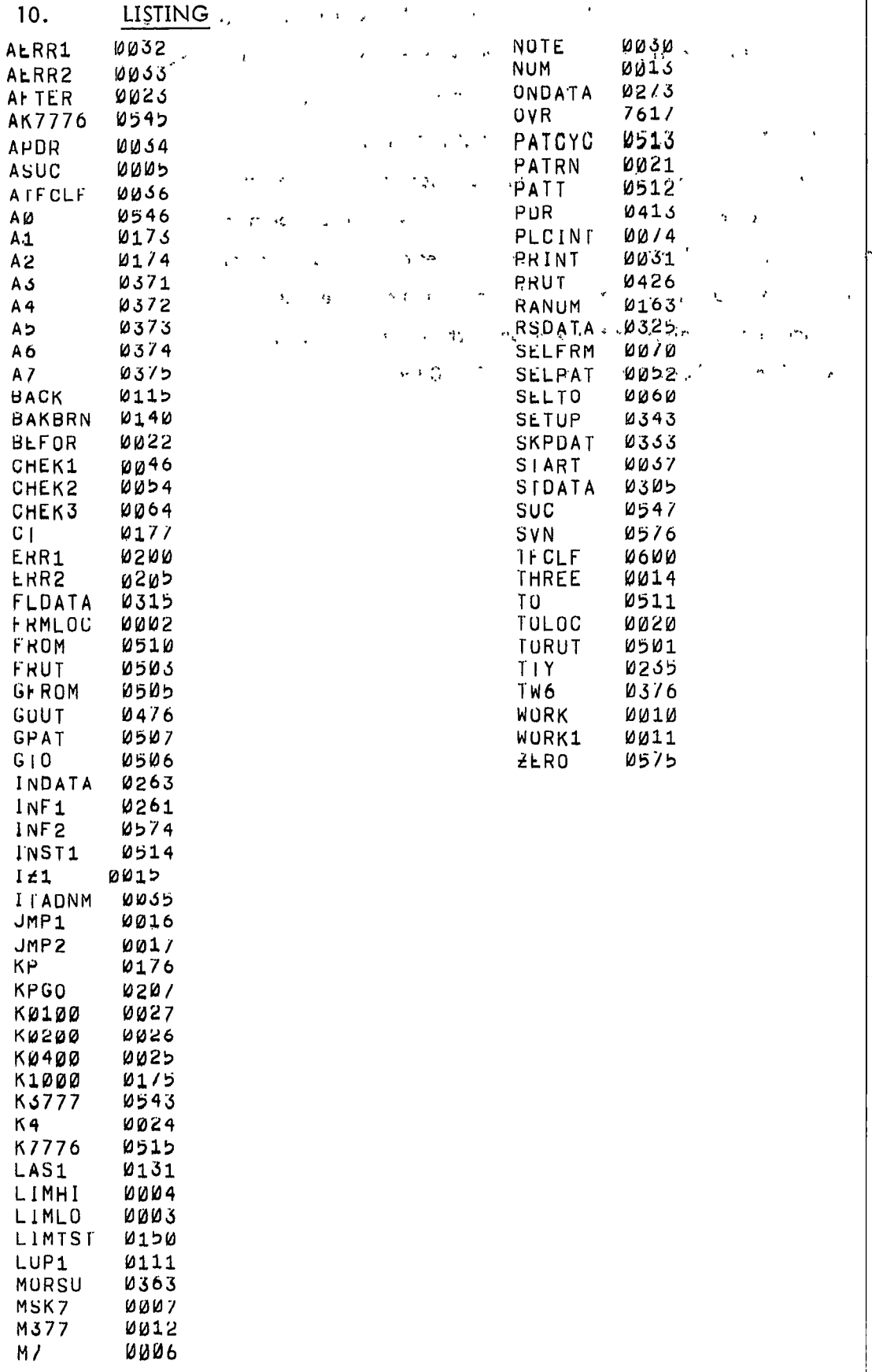

 $\bigodot$ 

 $\bigcup$ 

 $\bigcap$ 

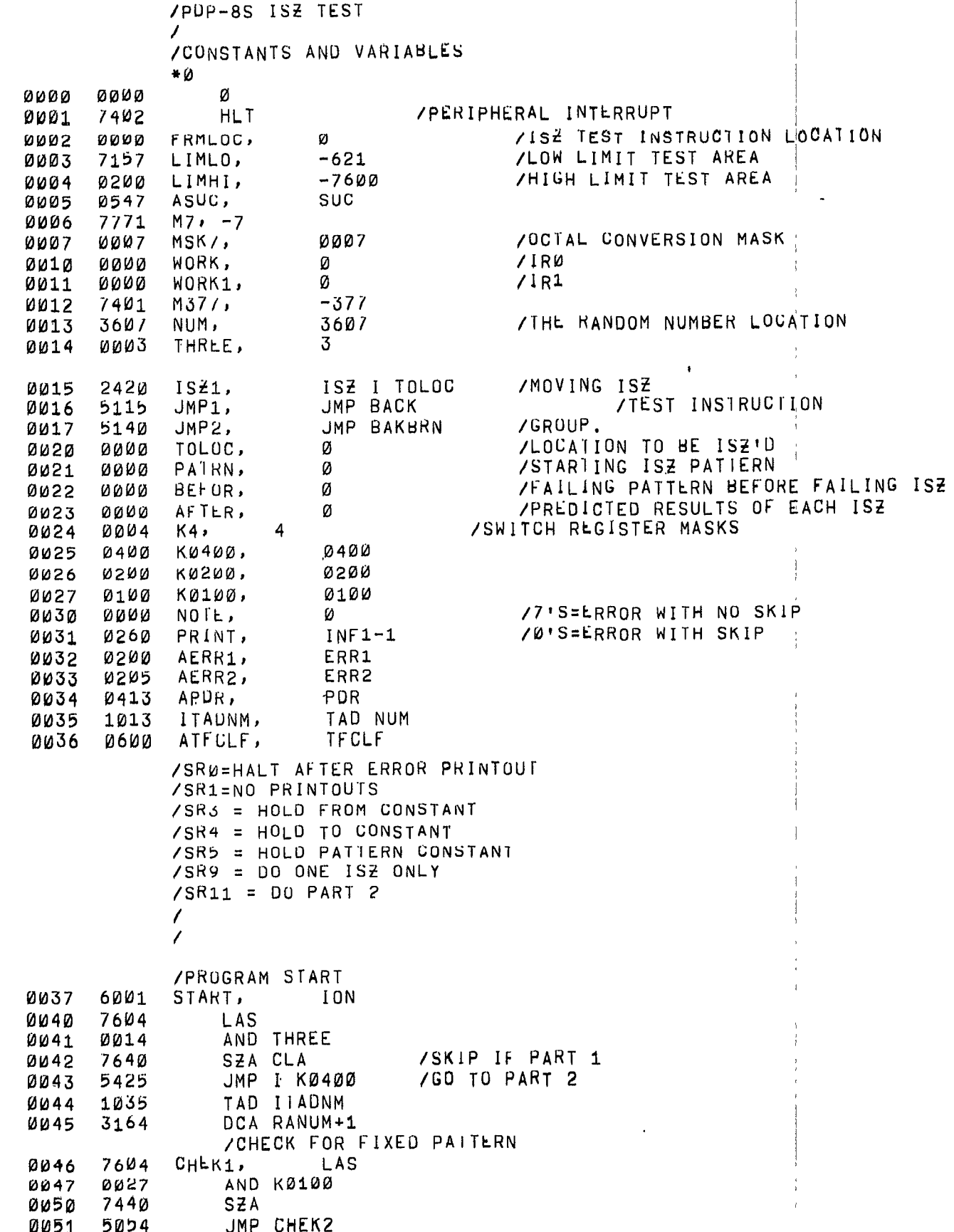

 $\ddot{\phantom{a}}$ 

 $\ddot{\phantom{a}}$ 

 $\bigcirc$ 

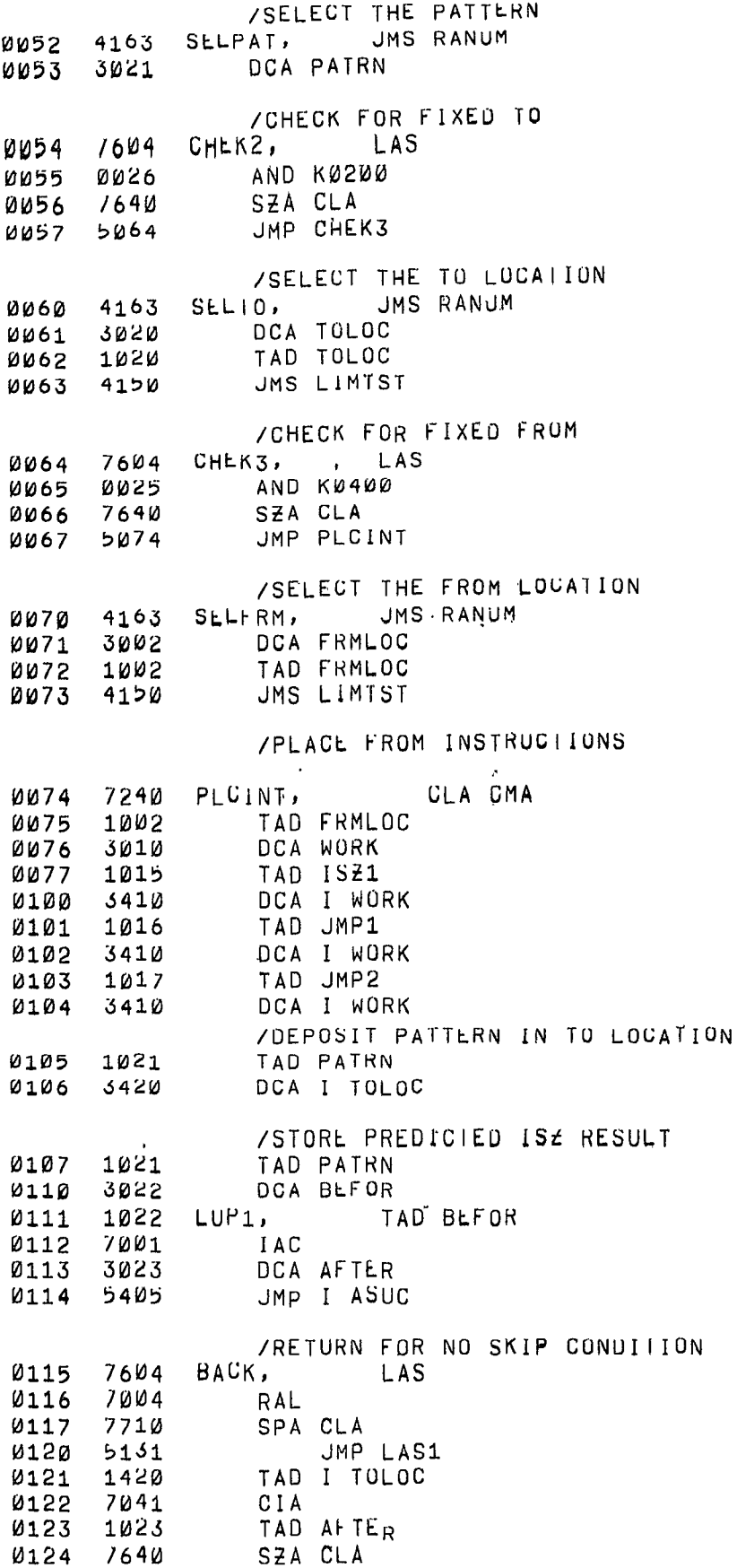

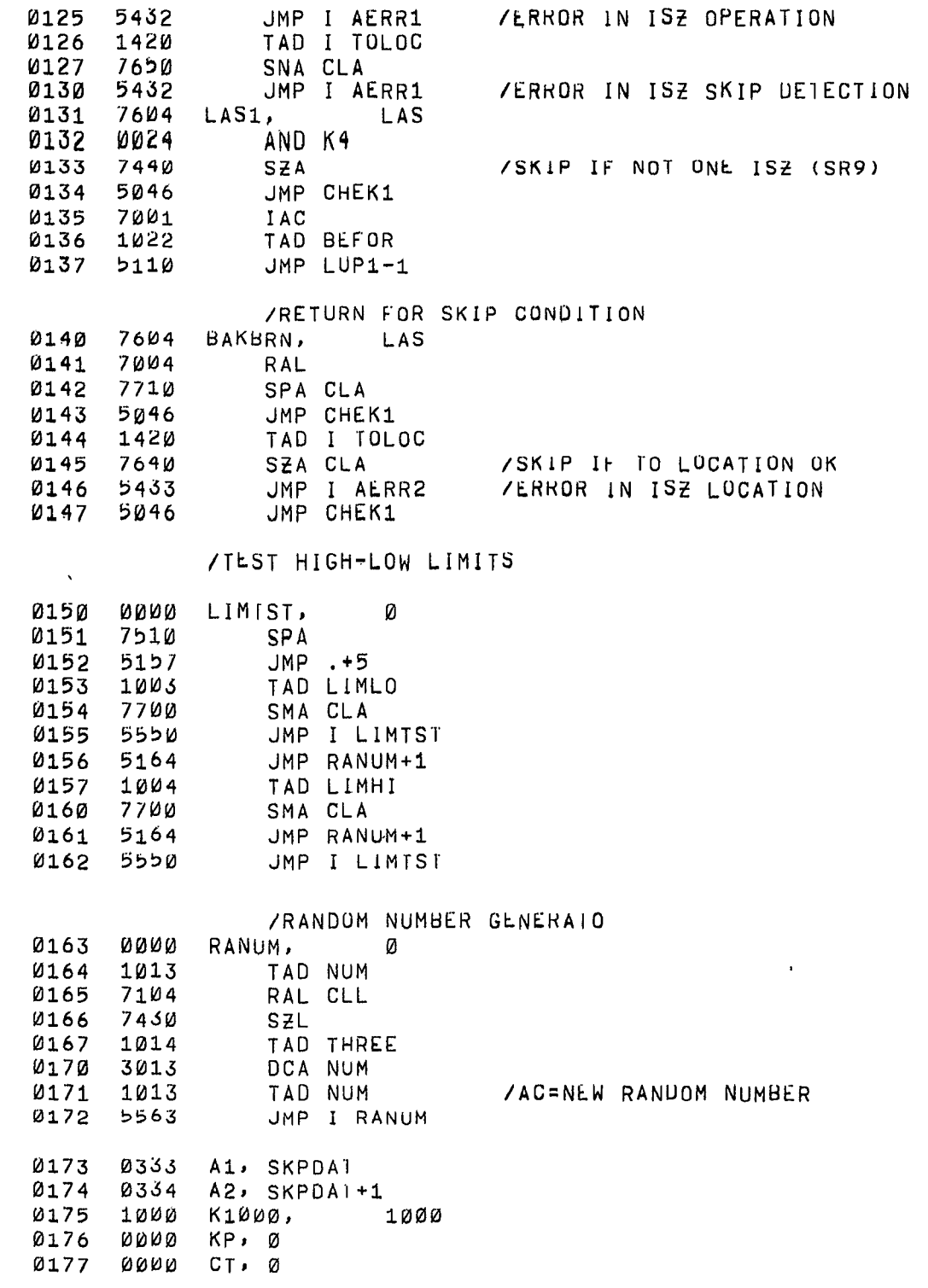

 $\bigcirc$ 

 $\bullet$ 

 $\hat{U}$ 

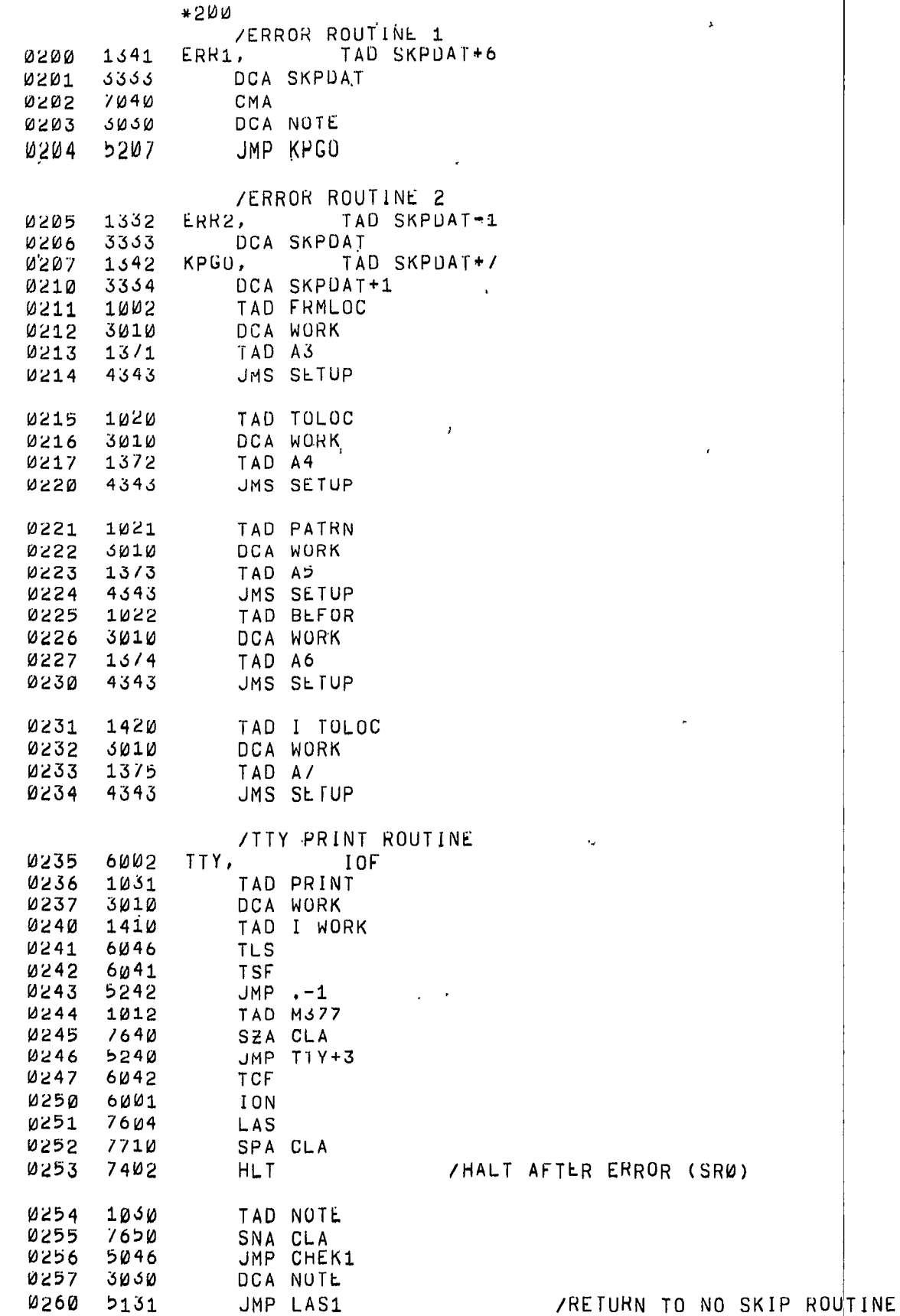

 $\bullet$ 

 $\ddot{\bullet}$ 

 $\bigcirc$ 

 $\hat{C}$ 

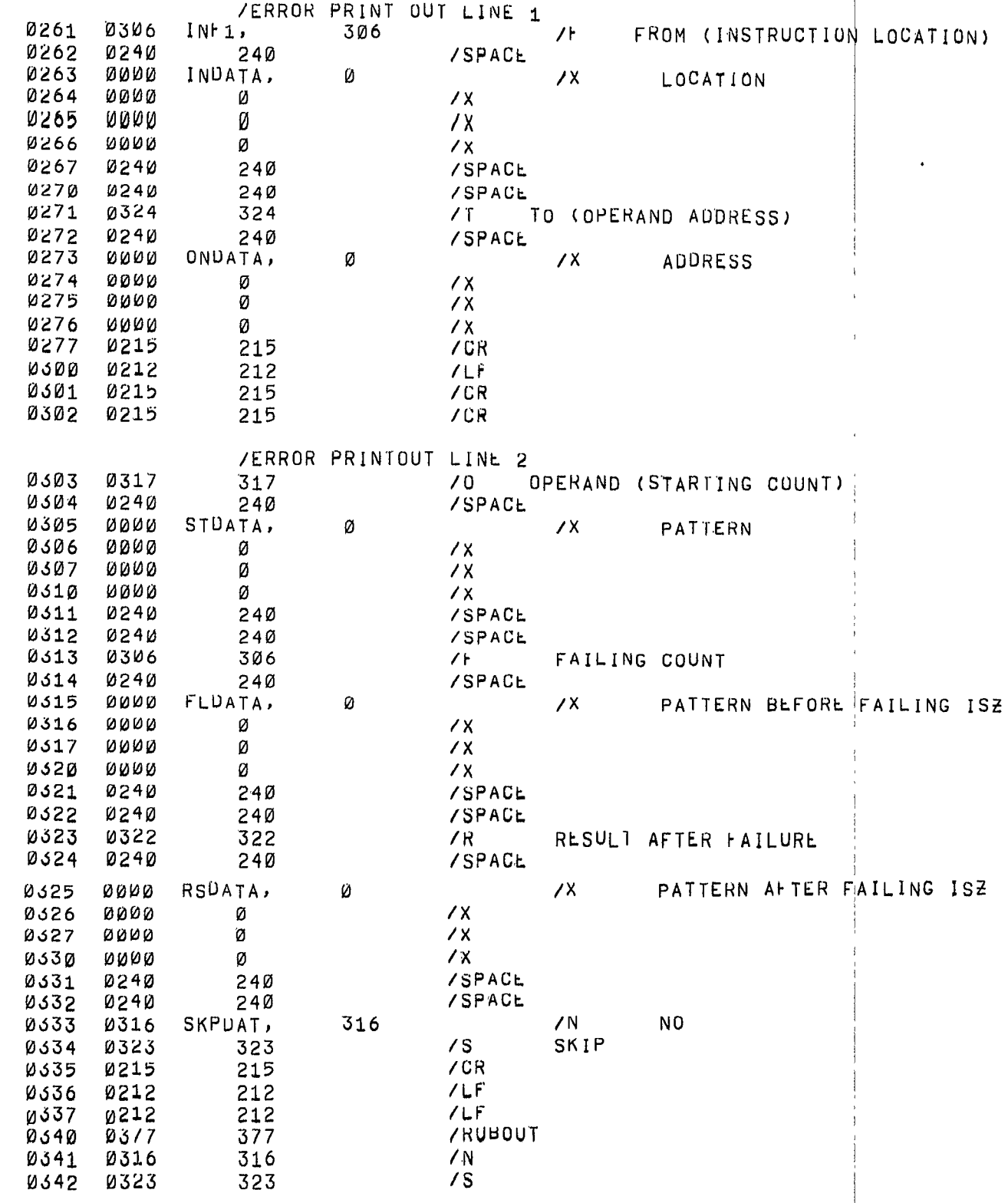

 $\bar{\zeta}$ 

 $\breve{\textbf{v}}$ 

 $\bigcirc$ 

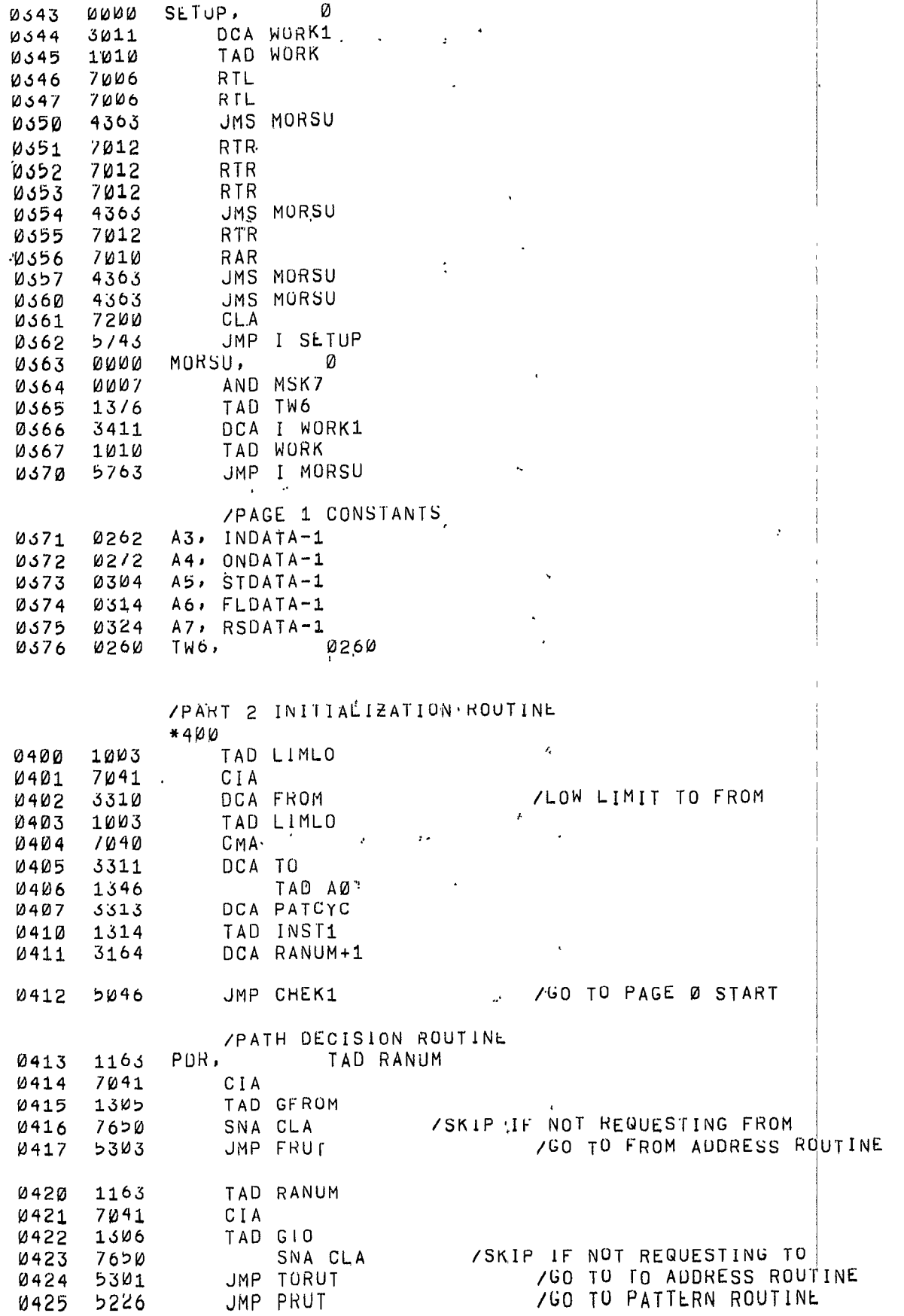

 $\tilde{\mathbf{g}}$ 

 $\hat{\mathbf{c}}$ 

 $\sqrt{ }$ 

 $\begin{pmatrix} 1 \\ 1 \end{pmatrix}$ 

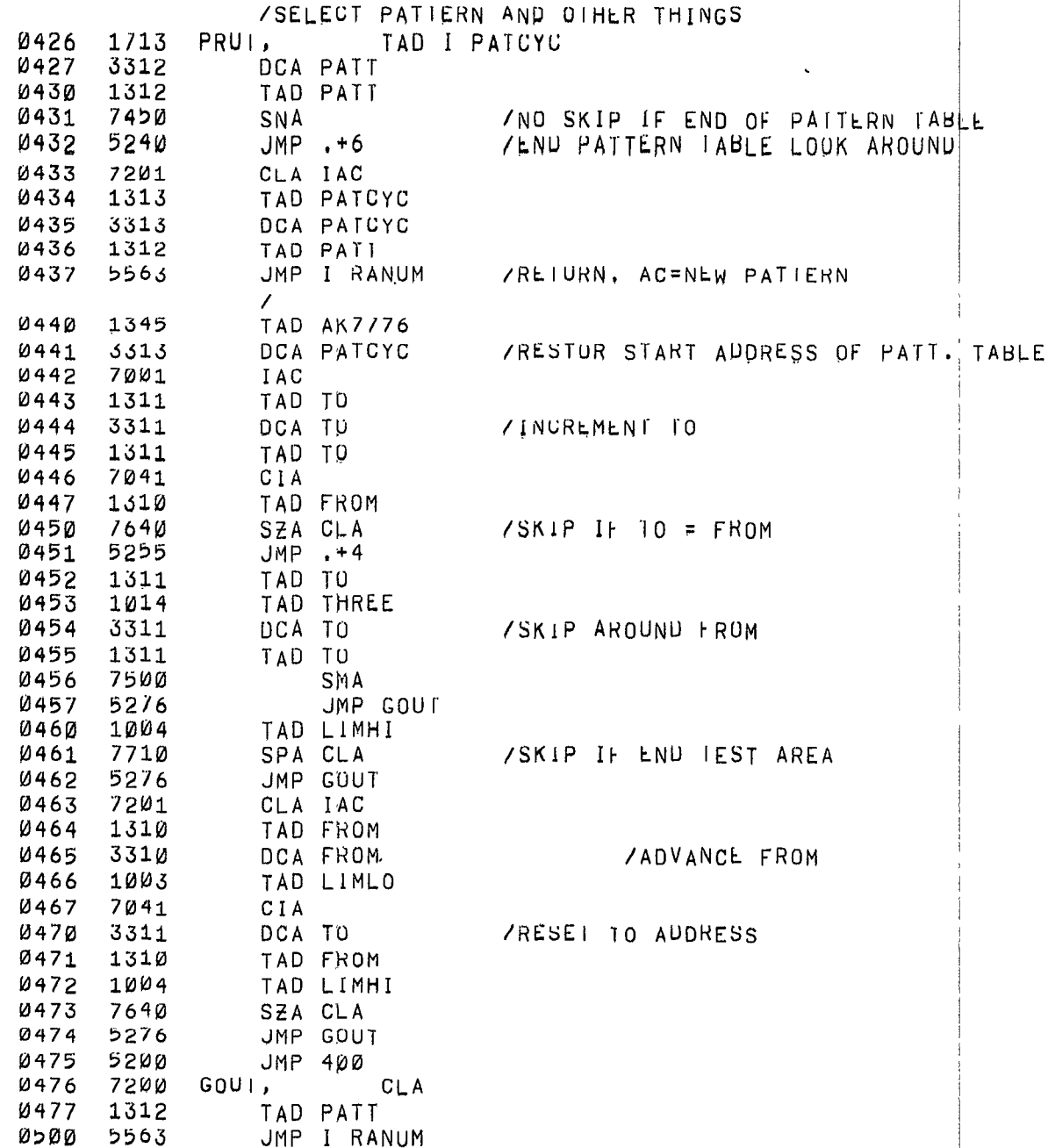

 $\tilde{\mathbf{v}}$ 

 $\hat{C}$ 

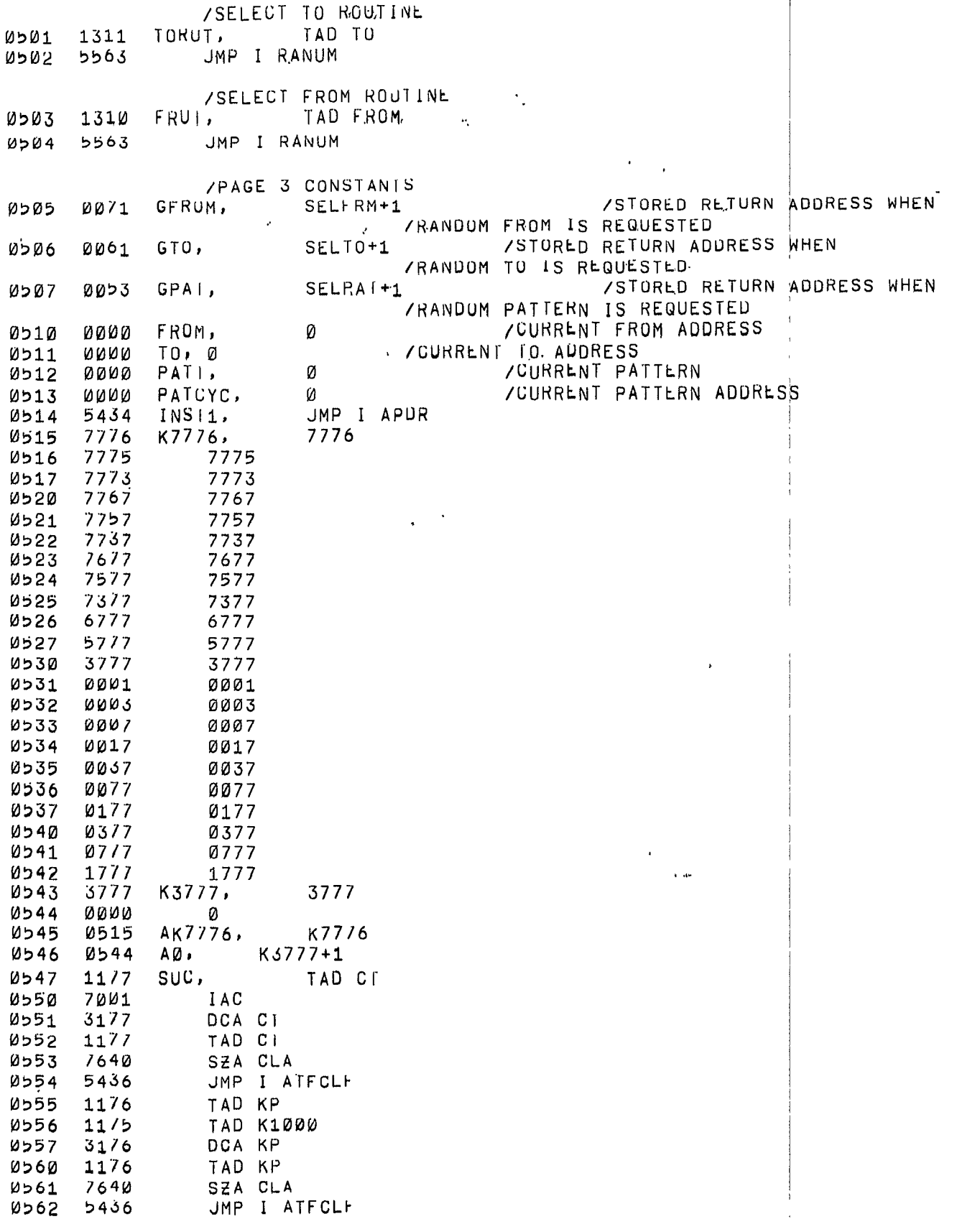

 $\frac{1}{\sqrt{2}}$ 

 $\mathbf{v}$ 

 $\begin{array}{c} \frac{1}{2} \\ \frac{1}{2} \end{array}$ 

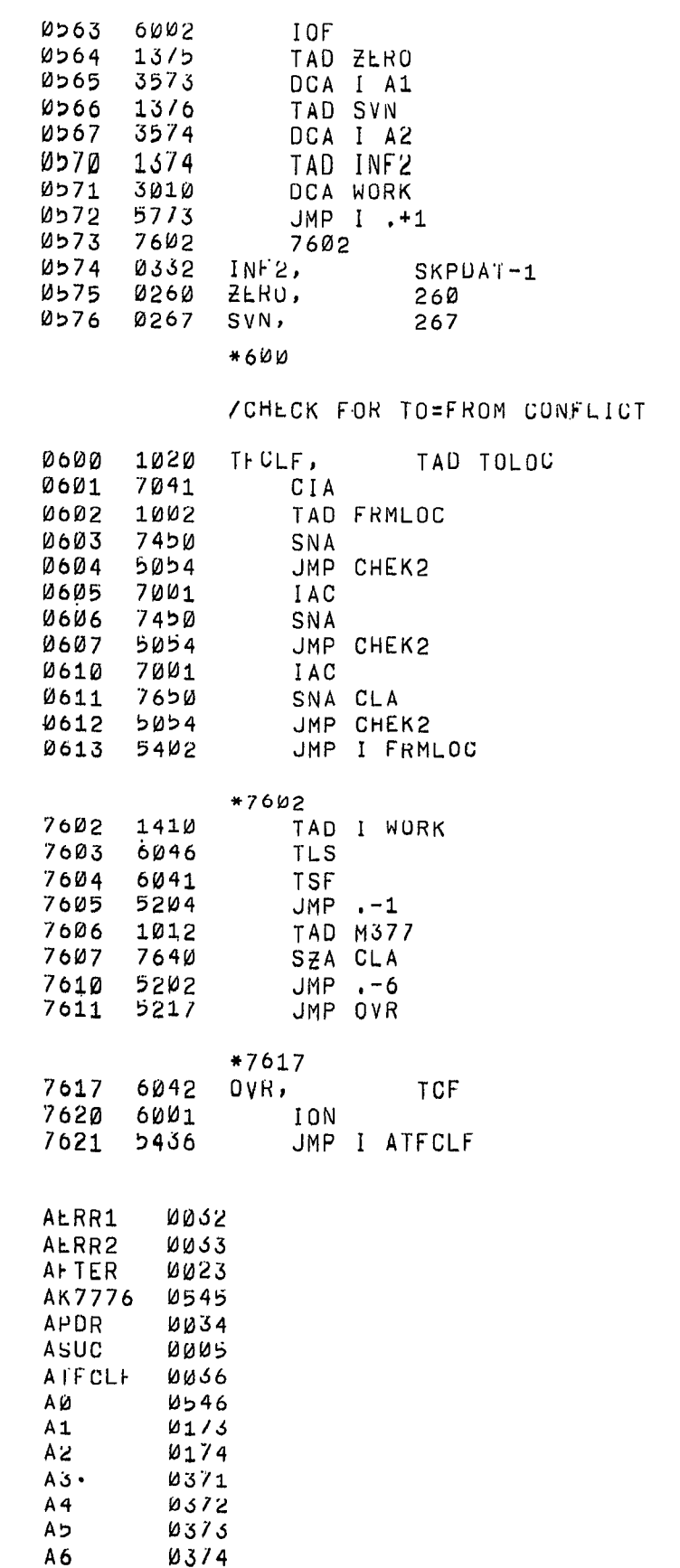

 $\begin{array}{c} \n\hat{r} \\
\hat{r} \\
\hat{r}\n\end{array}$ 

 $\overline{C}$ 

 $\sum$ 

MAINDEC-08-D07A-LA

 $\begin{pmatrix} 1 & 1 \\ 1 & 1 \end{pmatrix}$ 

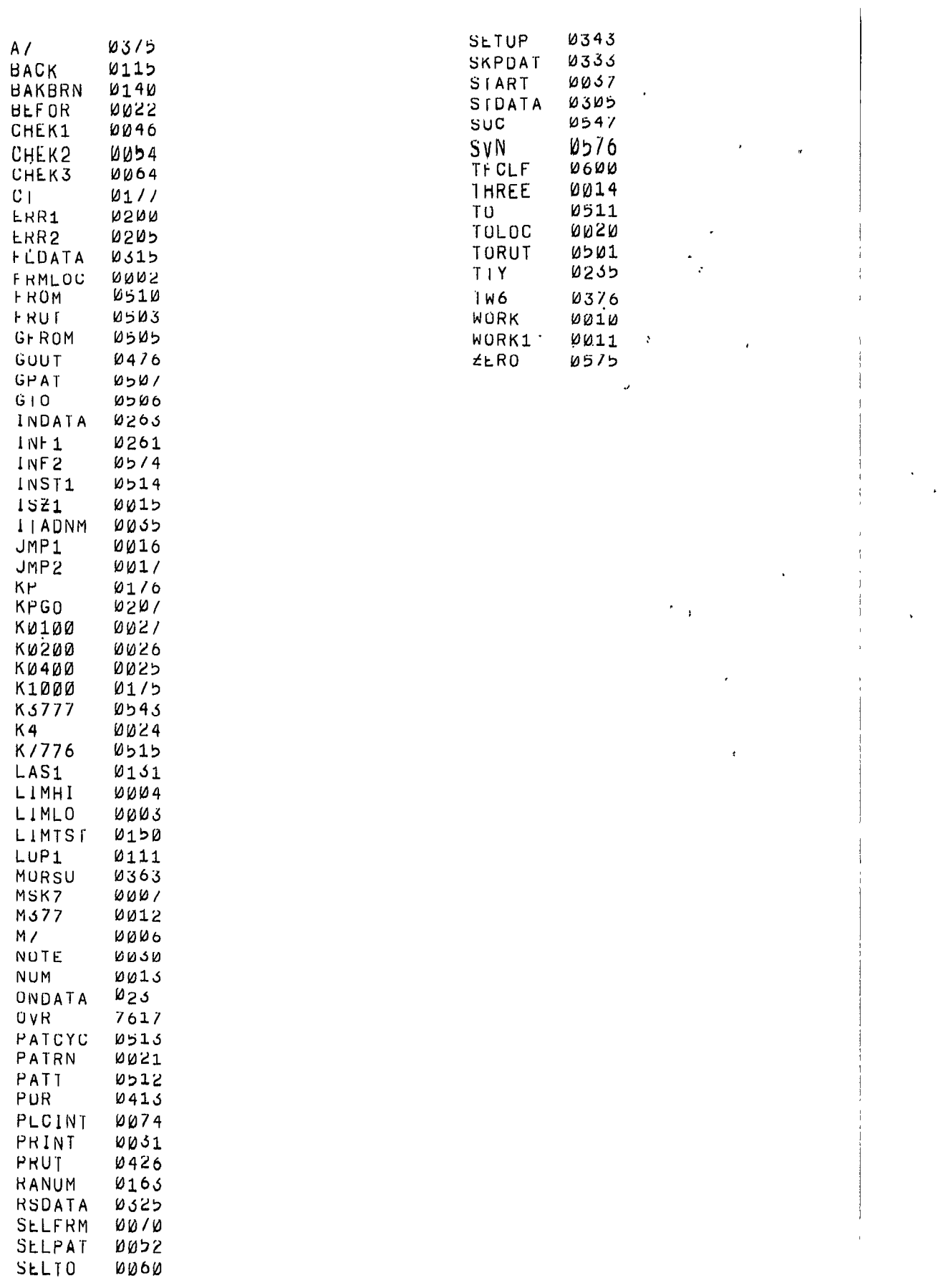

l,